# **Raccy** *Release 2.0.0*

**Daniel Afriyie**

**Dec 14, 2021**

## **CONTENTS**

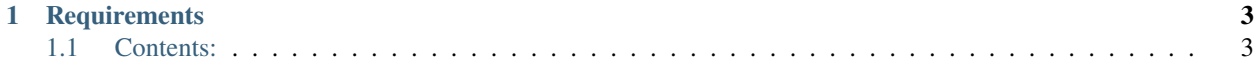

Raccy is a multithreaded web scraping library based on selenium with built in Object Relational Mapper (ORM). It can be used for web automation, web scraping, and data mining. Currently the ORM feature supports only SQLite Database. Some of the features in this library is inspired by Django ORM and Scrapy.

## **CHAPTER**

## **ONE**

## **REQUIREMENTS**

- <span id="page-6-0"></span>• Python 3.7+
- Works on Windows, Linux, and Mac

## <span id="page-6-1"></span>**1.1 Contents:**

## **1.1.1 Installation**

## **Installing the latest version**

Raccy requires python 3.7+. It is actually built with python 3.7. You can install the latest version hosted on PyPI with:

pip install raccy

## **Installing with git**

The project is hosted at <https://github.com/danielafriyie/raccy> and can be installed using git:

```
git clone https://github.com/danielafriyie/raccy.git
cd raccy
python setup.py install
```
## **1.1.2 Tutorial**

## **Raccy Tutorial**

In this tutorial, we are going to scrape quotes.toscrape.com, a website that lists quotes from famous authors. We strongly recommend that you install **raccy** in a virtual environment to avoid conflict with your system packages. The source code for this tutorial is uploaded to github. You can find it from this link [https://github.com/danielafriyie/raccy/blob/](https://github.com/danielafriyie/raccy/blob/main/examples/quotes.py) [main/examples/quotes.py](https://github.com/danielafriyie/raccy/blob/main/examples/quotes.py)

This is the code we will use. Save it in a file called quotes.py:

```
from raccy import (
model, UrlDownloaderWorker, CrawlerWorker, DatabaseWorker
)
from selenium import webdriver
```
(continues on next page)

```
from shutil import which
config = model.Config()config.DATABASE = model.SQLiteDatabase('quotes.sqlite3')
class Quote(model.Model):
    quote_id = model.PrimaryKeyField()
    quote = model.TextField()author = model.CharField(max_length=100)class UrlDownloader(UrlDownloaderWorker):
    start_url = 'https://quotes.toscrape.com/page/1/'
    max_url_download = 10
    def job(self):
        url = self.driver.current_url
        self.url_queue.put(url)
        self.follow(xpath="//a[contains(text(), 'Next')]", callback=self.job)
class Crawler(CrawlerWorker):
    def parse(self, url):
        self.driver.get(url)
        quotes = self.driver.find_elements_by_xpath("//div[@class='quote']")
        for q in quotes:
            quote = q.find_element_by_xpath(".//span[@class='text']").text
            author = q.find_element_by_xpath(".//span/small").text
            data = \{'quote': quote,
                'author': author
            }
            self.log.info(data)
            self.db_queue.put(data)
class Db(DatabaseWorker):
    def save(self, data):
        Quote.objects.create(**data)
def get_driver():
    driver_path = which('.\\chromedriver.exe')
    options = webdriver.ChromeOptions()
    options.add_argument('--headless')
    options.add_argument("--start-maximized")
    driver = webdriver.Chrome(executable_path=driver_path, options=options)
    return driver
```
(continues on next page)

(continued from previous page)

```
if __name__ == '__main__':
    workers = []
    urldownloader = UrlDownloader(get_driver())
    urldownloader.start()
    workers.append(urldownloader)
    for \_ in range(5):
        crawler = Crawler(qet-driven)crawler.start()
        workers.append(crawler)
    db = Db()db.start()
    workers.append(db)
    for worker in workers:
        worker.join()
    print('Done scraping...........')
```
Now all you have to do is run the code above and you are done!

## **Diving into the code**

## **Models**

The models are designed is such a way that, the tables are created immediately you subclass the model.Model class without creating any object or instances or calling any create method. The tables will be created automatically when you run your code. The idea behind this is that, in web scraping, most of the time you'll be inserting data into a database. So instead of writing code to define your models and and also writing code to create them, you just define your models and start inserting data into them. Off course this behaviour can be turned off. You can read more in the API Documentation.

In our model defined above Quote, there are just three fields:

**quote\_id** represents the primary key field for our table.

**quote** this field stores the actual quote that we will scrape.

**author** this field stores the name of the author who created the quote.

## **UrlDownloader**

As you can see, this class subclass the UrlDownloaderWorker class. This class is responsible for downloading the urls of items, in this case quotes, that we will scrape. Let us take a look at the attributes and methods defined:

- *start url:* this is the initial url our UrlDownloader will request from.
- *max\_url\_download:* this defines the maximum number of urls the UrlDownloader is supposed to donwload.
- *job:* this method is called to handle url extraction and also puts the extracted url into ItemUrlQueue

## **Crawler**

This class subclass CrawlerWorker class. This class is responsible for fetching web pages of the items we want to scrape. In our case quotes. The class receives url from ItemUrlQueue, fetches the web page and scrape or extract data from it. Let us take a look at the methods defined:

• *parse:* this method is called to fetch web pages and scrape or extract data from them. The url parameter is the url received from ItemUrlQueue. The data is then put into DatabaseQueue.

## **Db**

This class subclass DatabaseWorker class. This class is responsible for storing scraped data into persistent database. Let us take a look at some of the methods defined:

• *save:* this method is called to handle the process of storing scraped data into a database. The data parameter is the data received from DatabaseQueue.

## **1.1.3 Architecture Overview**

## **UrlDownloaderWorker**

Resonsible for downloading item(s) to be scraped urls and enqueue(s) them in **ItemUrlQueue**

### **ItemUrlQueue**

Receives item urls from **UrlDownloaderWorker** and enqueues them for feeding them to **CrawlerWorker**

### **CrawlerWorker**

Fetches item web pages and scrapes or extract data from them and enqueues the data in **DatabaseQueue**

## **DatabaseQueue**

Receives scraped item data from **CrawlerWorker(s)** and enques them for feeding them to **DatabaseWorker**.

### **DatabaseWorker**

Receives scraped data from **DatabaseQueue** and stores it in a persistent database.

## **1.1.4 API Documentation**

This document specifies Raccy's APIs.

## **UrlDownloaderWorker API**

**class UrlDownloaderWorker** (driver, \*args, \*\*kwargs):

## **Parameters**

- **driver** selenium webdriver object
- **\*args** arguments to pass to python threading.Thread class
- **\*\*kwargs** keyword arguments to to pass to python threading.Thread class

**start** url - this is the initial url to make request from

- **url\_queue** ItemUrlQueue object
- **mutex** python threading.Lock object

**urls\_scraped** - total url downloaded

**max\_url\_download** - maximum number of urls to download

**log** - raccy.logger.logger.logger object

#### **pre\_job**

This method is called before job method is called.

In case you want to do authentication or perform some action before doing the actual scraping, overwrite this method.

#### **post\_job**

This method is called after job method is called, when all the scraping is done

**wait** (xpath, secs=5, condition=None, action=None)

Wrapper method acround selenium webdriver wait

**follow** (xpath=None, url=None, callback=None, \*cbargs, \*\*cbkwargs)

Follows the url or the button to click to go to the next page

### **job**

This is where the actual scraping takes place.

## **close\_driver**

Calls driver.quit() on the selenium driver object

## **CrawlerWorker API**

**class CrawlerWorker** (driver, \*args, \*\*kwargs):

### **Parameters**

- **driver** selenium webdriver object
- **\*args** arguments to pass to python threading.Thread class
- **\*\*kwargs** keyword arguments to to pass to python threading.Thread class

**url\_wait\_timeout** - how long to wait for urls from ItemUrlQueue

- **url\_queue** ItemUrlQueue object
- **db\_queue** DatabaseQueue object
- **log** raccy.logger.logger.logger object

## **pre\_job**

This method is called before parse method is called.

In case you want to do authentication or perform some action before doing the actual scraping, overwrite this method.

#### **post\_job**

This method is called after parse method is called, when all the scraping is done

**wait** (xpath, secs=5, condition=None, action=None)

Wrapper method acround selenium webdriver wait

### **parse**

This is where the actual scraping takes place.

## **close\_driver**

Calls driver.quit() on the selenium driver object

## **DatabaseWorker API**

#### **class DatabaseWorker**:

**wait\_timeout** - how long to wait for data from DatabaseQueue

**db\_queue** - DatabaseQueue object

**log** - raccy.logger.logger.logger object

## **pre\_job**

This method is called before save method is called.

#### **post\_job**

This method is called after save method is called.

**save**

This method is called to save data to a database

## **ORM API**

**class Config**:

## **DATABASE DBMAPPER**

**class PrimaryKeyField**:

**class CharField** (max\_length=None, null=True, unique=False, default=None):

**class TextField** (null=True, default=None):

**class IntegerField** (null=True, default=None):

**class FloatField** (null=True, default=None):

**class BooleanField** (null=True, default=None):

**class DateField** (null=True, default=None):

**class DateTimeField** (null=True, default=None):

**class ForeignKeyField** (model, on\_field):

**class Model**:

**class Meta**:

**abstract** = False **table\_name** = None **create\_table** = True